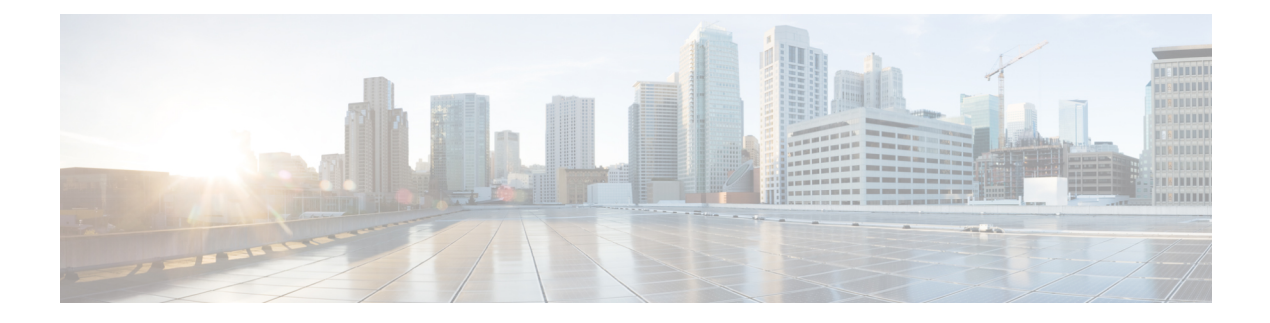

## **HA Issues**

- HA Issues with Initial [Setup,](#page-0-0) on page 1
- HA [Issues](#page-1-0) with NFS, on page 2

## <span id="page-0-0"></span>**HA Issues with Initial Setup**

The following table lists issues that you could encounter with the initial setup of HA:

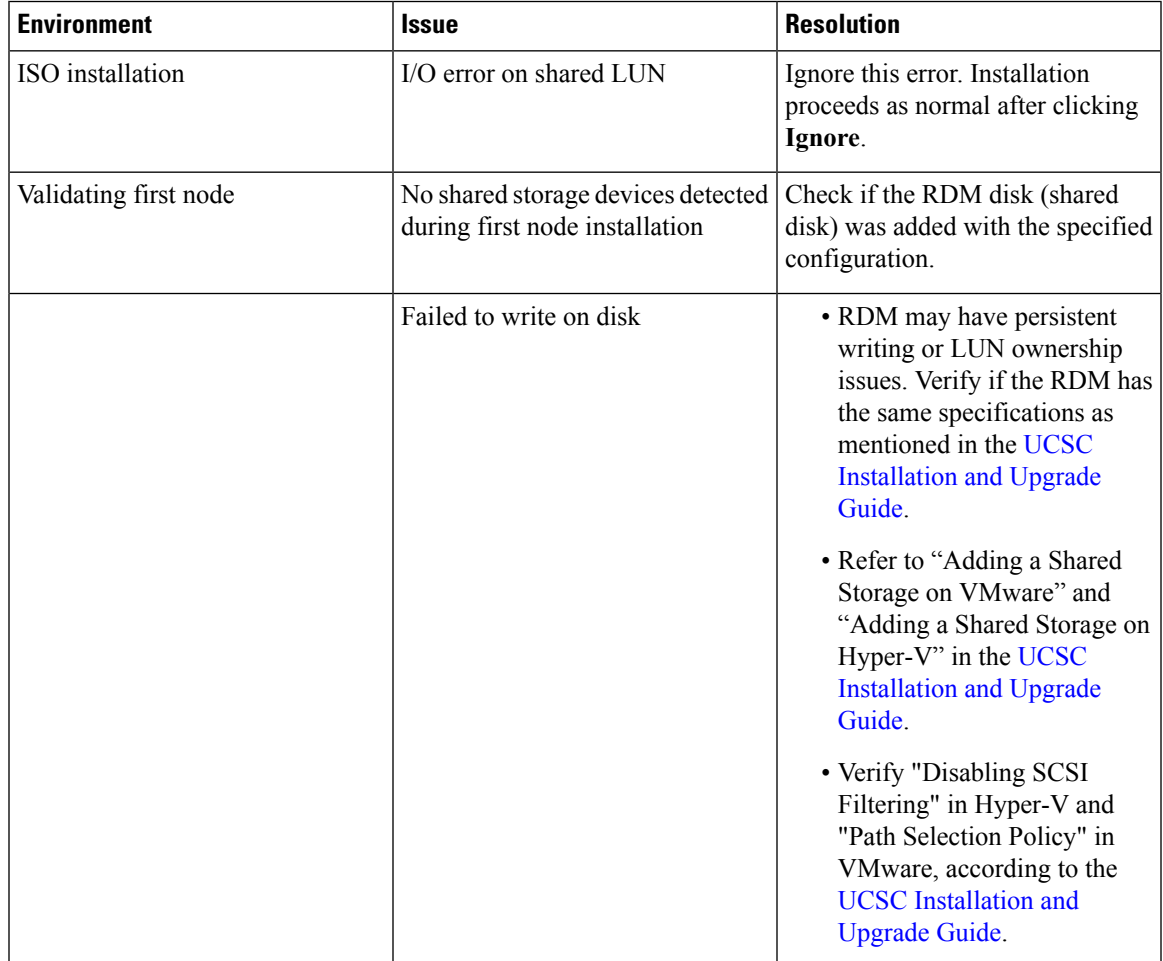

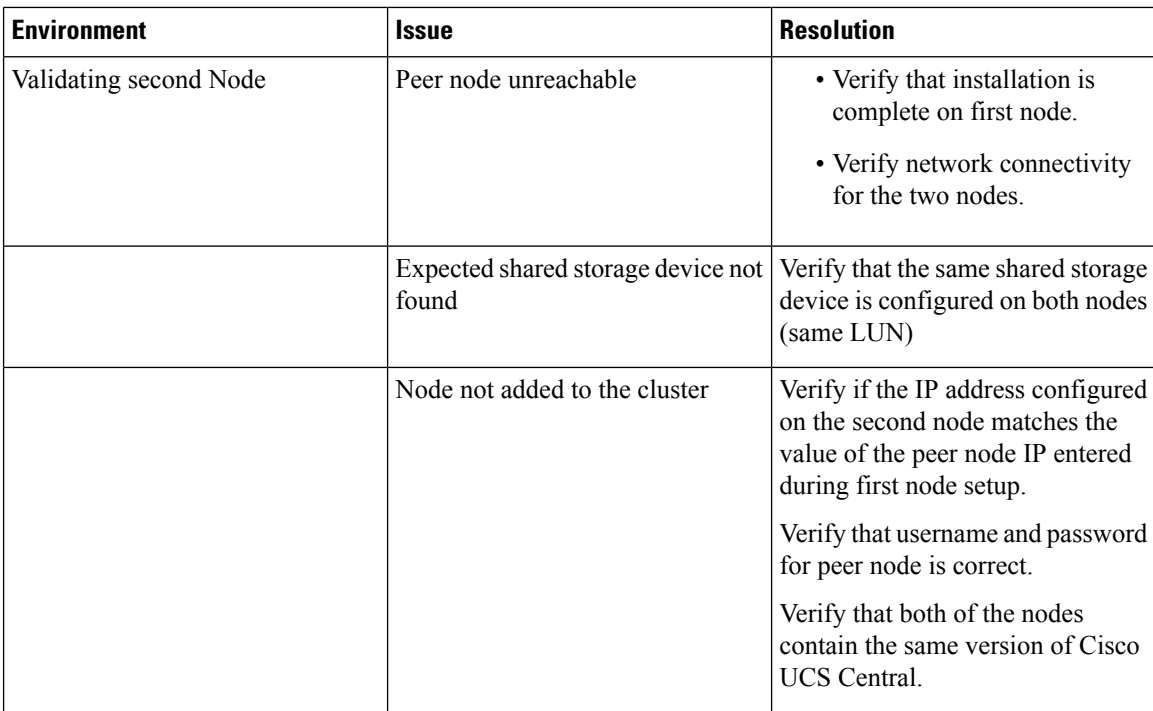

## <span id="page-1-0"></span>**HA Issues with NFS**

The following table lists issues that you could encounter with NFS:

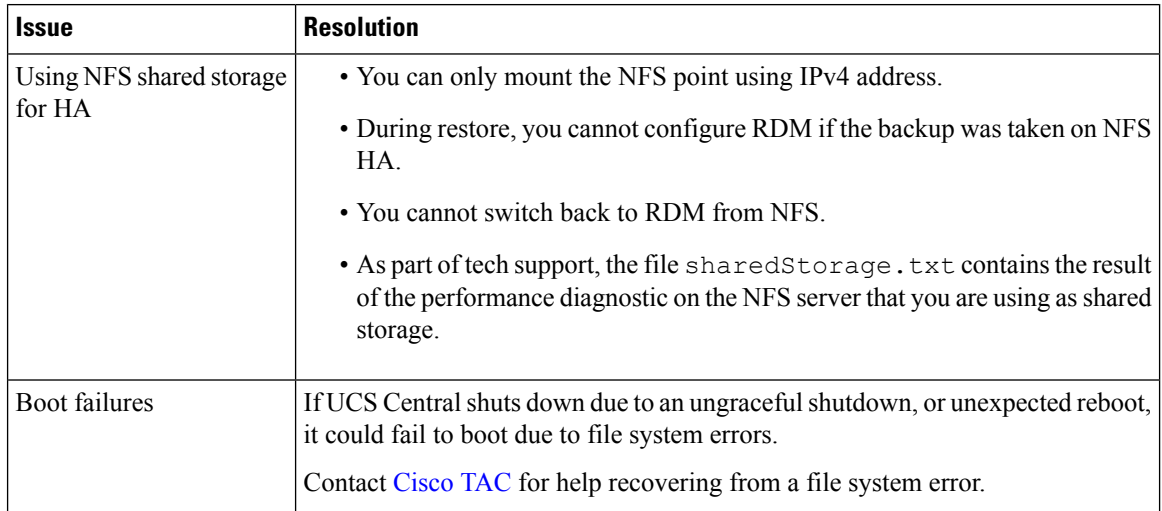

 $\mathbf I$ 

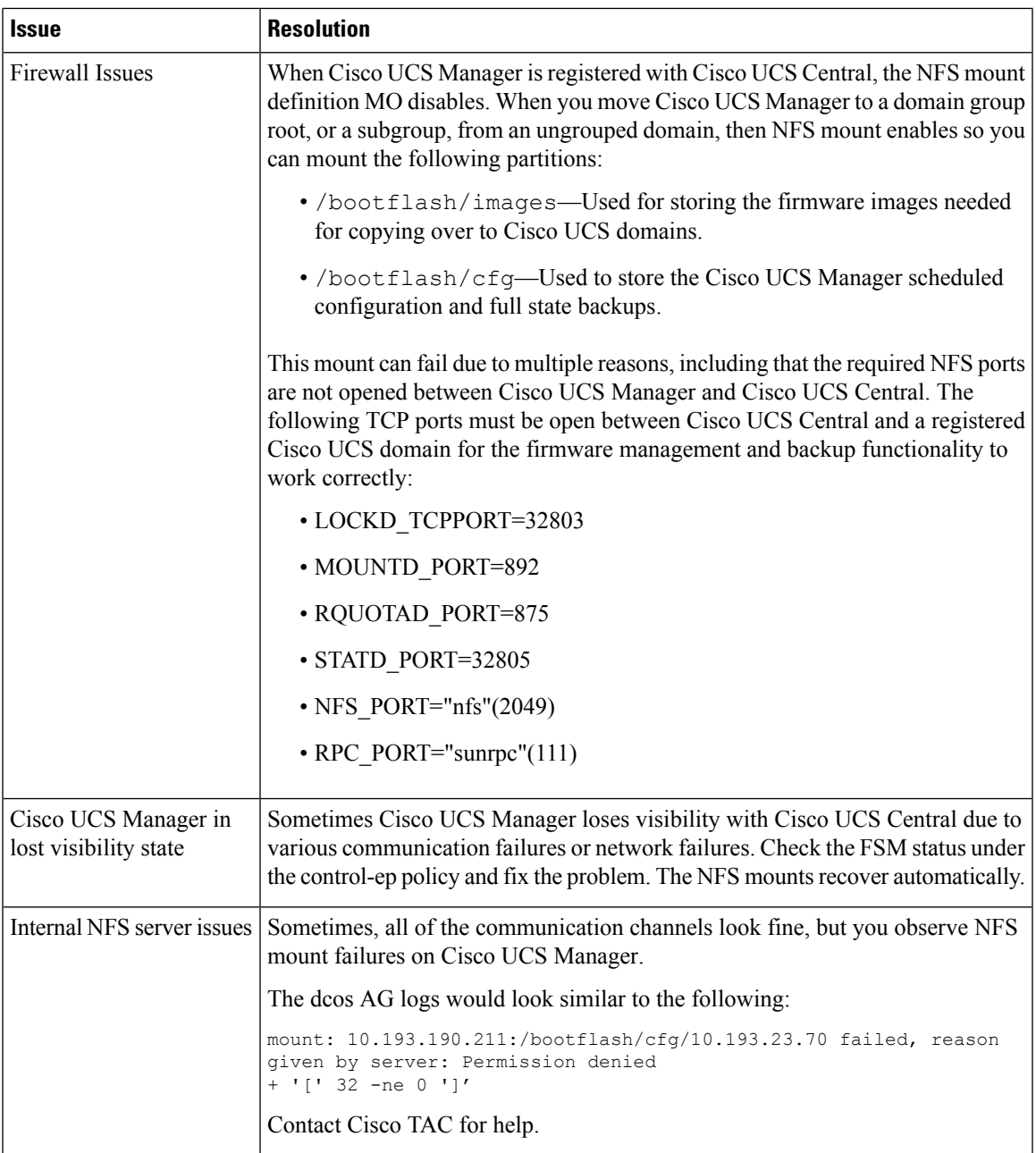

٠

 $\mathbf{l}$